a)

a)

# **1ère S Exercices de statistiques**

b)

Dans les exercices suivants, les  $x_i$  désignent les valeurs et les  $n_i$  désignent les effectifs.

 **1** Déterminer la médiane de chacune des séries statistiques suivantes en rédigeant.

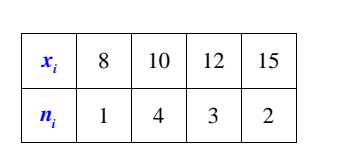

 $\boldsymbol{x}_i$  150 160 140 130 *ni* <sup>1000</sup><sup>1200</sup> <sup>1100</sup> <sup>1050</sup>

 **2** Pour chaque série indiquée, calculer, sans utiliser les touches statistiques de la calculatrice : - la médiane ;

- le premier quartile  $Q_1$  et le troisième quartile  $Q_3$ ;

- l'écart interquartile.

 $\boldsymbol{x}_i$  <sup>150</sup>140 160 170 180 *ni* $\begin{array}{c|c|c|c|c|c|c|c} \hline \hline \end{array}$   $\begin{array}{c|c|c|c|c} 2 & 2 & 2 & 2 \ \hline \end{array}$ 

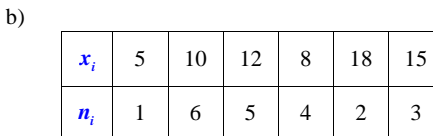

 **3** Construire le diagramme en boîte de la série statistique indiquée.

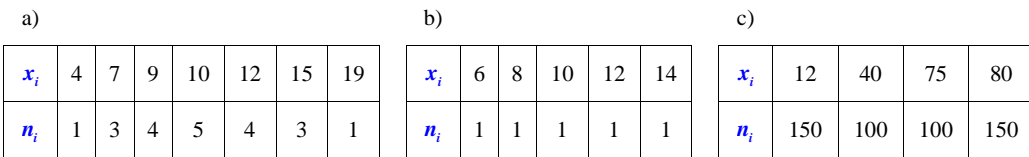

 **4** Le diagramme en barres ci-dessous donne la répartition des notes obtenues par les élèves d'une classe à un contrôle de mathématiques. On reproduira le diagramme sur le cahier.

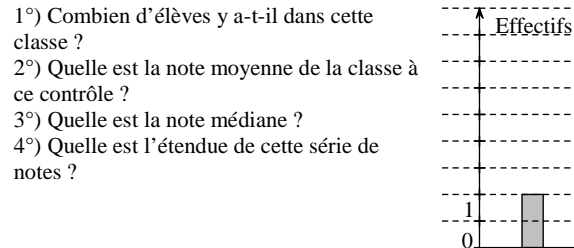

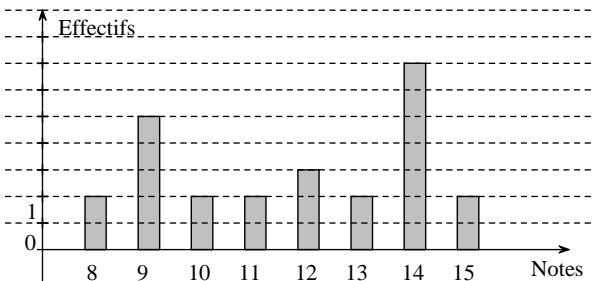

 **5** Calculer la moyenne et l'écart-type de la série statistique indiquée, sans utiliser les touches statistiques de la calculatrice.

b)

a)

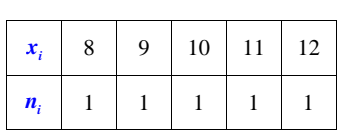

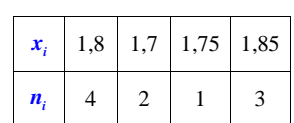

 **6** On donne la répartition des notes d'un groupe d'élèves à un devoir.

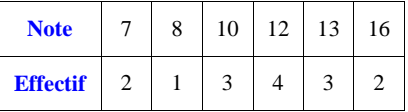

Calculer la moyenne et l'écart-type.

 **7** Un questionnaire comprend la question : « Combien de temps avez-vous regardé la télévision hier soir ? ». On a obtenu les réponses suivantes :

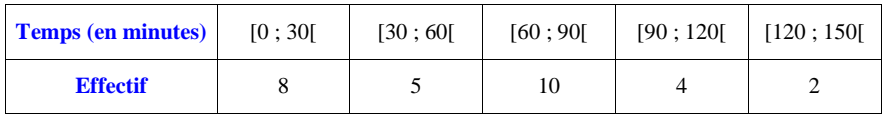

Calculer une valeur approchée de la moyenne et de l'écart-type.

 **8** On a relevé le nombre d'enfants vivant dans chacun des foyers d'une petite ville.

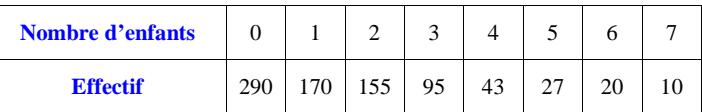

1°) Calculer la moyenne  $\bar{x}$  et l'écart-type  $\sigma$ .

2°) Calculer le pourcentage de foyers dont le nombre d'enfants appartient à l'intervalle  $\left[\bar{x} - \sigma; \bar{x} + \sigma\right]$ .

 **9** On a relevé le nombre de pièces des appartements d'une résidence.

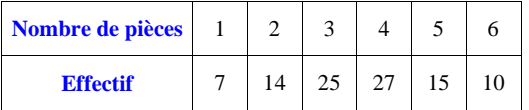

1<sup>°</sup>) Calculer la moyenne  $\bar{x}$  et l'écart-type σ.

2°) Calculer le pourcentage d'appartements dont le nombre de pièces appartient à l'intervalle  $\left[\bar{x} - \sigma; \bar{x} + \sigma\right]$ .

 **10** On a relevé les températures mensuelles moyennes en degrés à Londres et à Moscou de juillet à novembre.

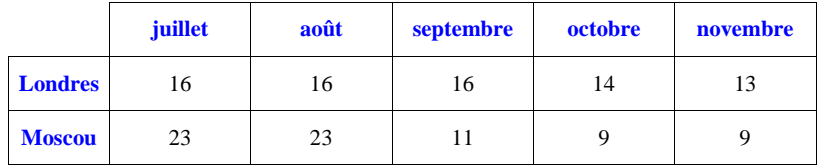

1°) Calculer la moyenne et l'écart-type des températures des deux villes. 2°) Comparer les résultats.

 **11** On a relevé les notes en mathématiques de deux élèves durant une année scolaire. Pierre : 14 ; 11 ; 10 ; 9 ; 9 ; 10 ; 11 ; 7 ; 13 ; 11. Jean :  $8$ ; 11 ; 13 ; 7 ; 12 ; 12 ; 6 ; 13 ; 7 ; 16.

1°) Calculer la moyenne et l'écart-type de chaque élève. 2°) Comparer ces deux élèves.

 **12** On a relevé durant une semaine de janvier les températures à Paris du lundi au dimanche. Lundi : – 4° C ; mardi : 0° C ; mercredi : – 1° C ; jeudi : 2° C ; vendredi : 0° C ; samedi : – 3° C ; dimanche :  $-5^{\circ}$  C.

Calculer la moyenne et l'écart-type des températures.

 **13** On donne l'histogramme ci-contre.

Reproduire cet histogramme.

1°) Quelles sont les classes de cette série ?

2°) Représenter la série étudiée sous forme de tableau.

3°) Déterminer dans quelle classe se situe la médiane.

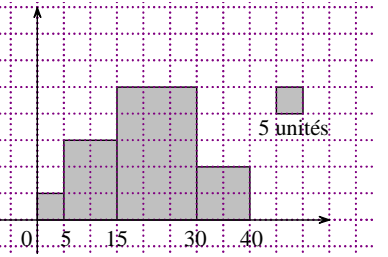

 **14** On considère la répartition des notes obtenues pour les 1500 candidats à un examen.

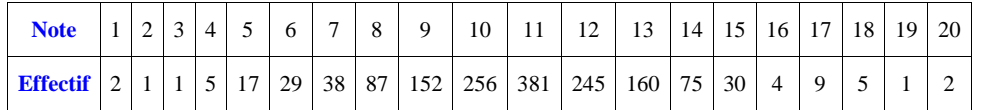

1°) Reproduire le tableau ci-dessus en rajoutant une ligne avec les effectifs cumulés croissants.

2°) Faire le diagramme en boîte (expliquer le calcul des paramètres\*).

3°) Quel est le pourcentage de candidats dont la note appartient à l'intervalle interquartile ?

4°) Déterminer les déciles extrêmes c'est-à-dire le premier et le neuvième décile.

Interpréter les résultats en recopiant et complétant les phrases suivantes :

- « Au moins 10 % des valeurs sont inférieures ou égales à …….. ».
- « Au moins 90 % des valeurs sont supérieures ou égales à …….. ».

« Au moins 90 % des valeurs sont inférieures ou égales à …….. ».

« Au moins 10 % des valeurs sont supérieures ou égales à …….. ».

\*expliquer le calcul des paramètres c'est-à-dire comment on détermine les valeurs de la médiane et desquartiles.

 **15** Dans une entreprise, il y a 60 % d'hommes et 40 % de femmes. Le salaire moyen est de 1780 € chez les hommes et de 1420 € chez les femmes.

1°) Calculer le salaire moyen dans cette entreprise.

2°) On augmente chaque personne de 100 €.

Quel sera le salaire moyen après cette augmentation ?

 3°) On reprend les salaires de départ. Après une nouvelle embauche, la répartition homme-femme reste la même, mais le salaire moyen des hommes a diminué de 5 % et le salaire moyen des femmes a augmenté de 10 %.

Calculer le nouveau salaire moyen.

 **16** Le tableau suivant donne la répartition des employés d'une entreprise en fonction de leur salaire mensuel net.

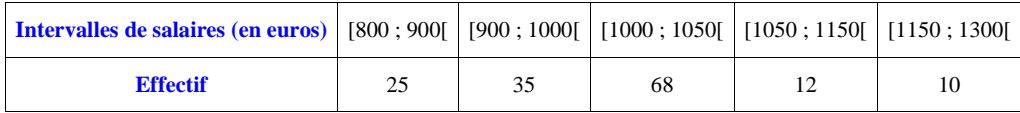

Reproduire le tableau ci-dessus en rajoutant une ligne avec les effectifs cumulés croissants.

Construire le polygone des effectifs cumulés croissants.

 Par lecture graphique, donner une valeur approchée de la médiane, du premier quartile et du troisième quartile de la série. On laissera les traits de construction apparents.

 **17** Dans une entreprise, le salaire moyen est de 1060 €, l'écart-type est de 380 €.

1°) Les salaires ont augmenté de 5 %. Que deviennent la moyenne et l'écart-type des nouveaux salaires ?

2°) Même question si les nouveaux salaires sont augmentés de 50 €.

3°) Laquelle de ces deux situations augmente la dispersion des valeurs ?

# **Réponses**

 $\boxed{1}$  a) Med = 11 ; b) Med = 150 (attention, il faut remettre les valeurs dans l'ordre !) | a) Med = 160 ;  $Q_1 = 150$  ;  $Q_3 = 170$  ; I = 20 ; b) Med = 10 ;  $Q_1 = 10$  ;  $Q_3 = 12$  ; I = 2 | a) Med = 10 ;  $Q_1 = 9$  ;  $Q_3 = 12$  ; b) Med = 10 ;  $Q_1 = 8$  ;  $Q_3 = 12$  ; c) Med = 57,5 ;  $Q_1 = 12$  ;  $Q_3 = 80$ 1°) 25 ; 2°) 11,72 ; 3°) 12 ; 4°) 7

**5** a)  $x = 10$ ;  $V = 2$ ;  $\sigma = \sqrt{2}$ ; b)  $x = 1.79$ ;  $V \approx 0.0029$ ;  $\sigma \approx 0.054$ 

**6**  $x = 11,4$ ;  $\sigma \approx 2,7$ 

**7**  $x \approx 61,55$  min;  $\sigma \approx 36,60$  min

**8** 1°)  $x \approx 1.56$ ;  $\sigma \approx 1.67$ ;  $2^{\circ}$  87.6 %

**9**  $1^{\circ}$  *x* = 3,602...;  $\sigma$  = 1,36829...; 2°) 53,1 %

**10** 1<sup>o</sup>)  $x_L = 15 \text{ °C}$ ;  $V_{L} = 1.6$ ;  $\sigma_L \approx 1.26 \text{ °C}$ ;  $x_M = 15 \text{ °C}$ ;  $V_M \approx 43.2$ ;  $\sigma_M \approx 6.57 \text{ °C}$  2<sup>o</sup>)

 $\boxed{11}$  1°) 10,5; 1,9; 3,14; 2°)

**12**  $x \approx -1.57$  °C;  $\sigma \approx 2.32$  °C

 $\boxed{13}$  1°); 2°); 3°) [15; 30[

 **14** 1°)

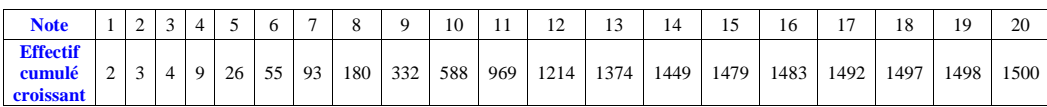

2°) Med = 11;  $Q_1 = 10$ ;  $Q_3 = 12$ <br>2°) I 'intervalle interauctile act

3°) L'intervalle interquartile est l'intervalle [10 ; 12] ; 58,8 % des notes appartiennent à l'intervalle interquartile.

 $P_1 = 8$ ;  $D_9 = 13$ 

**15** 1°) 1636 € ; 2°) 1736 € ; 3°) hommes : 1691 € ; frames : 1562 €. 1 639,40 €.

**16** Graphiquement, on trouve Med ≈ 1020 € (plus précisément, la médiane de la série est environ égale à  $1011 \in$  ;  $Q_1 \approx 930 \in$  ;  $Q_3 \approx 1030 \in$ .

## **Solutions détaillées :**

On vérifie le calcul des indicateurs avec la calculatrice.

### **1 Détermination de la médiane d'une série statistique**

a)

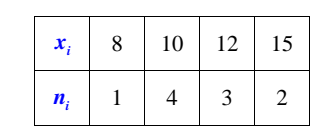

1ère méthode :

On transforme le tableau en liste ordonnée (dans l'ordre croissant). *Ce n'est pas la meilleure méthode*.

Il y a 10 valeurs en tenant compte des effectifs :

$$
8; 10; 10; 10; 10; 12; 12; 12; 15; 15.
$$

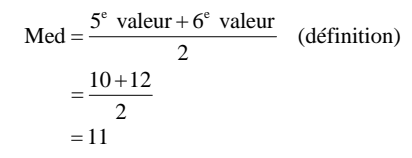

2<sup>e</sup> méthode :

On refait le tableau des effectifs en rajoutant une ligne avec les effectifs cumulés croissants.

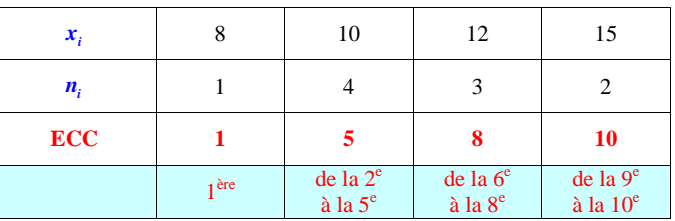

Dans ce tableau, il faut bien distinguer effectif (tout court) et effectif cumulé.

L'effectif total est égal à 10. C'est donc un nombre pair.

 $10 = 2 \times 5$ 

Med =  $\frac{5^e \text{ valueur} + 6^e \text{ valueur}}{2}$  $=\frac{5^{\circ} \text{ valeur} + 6^{\circ} \text{ valeur}}{(d\text{efinition})}$  $=\frac{10+12}{2}$  $=11$ 

### La médiane est égale à 11.

On vérifie la valeur de la médiane avec la calculatrice.

mummummummummummummummummum

Il peut être intéressant de calculer les pourcentages associés à la médiane. Il y a 5 valeurs inférieures ou égales à 11 et 5 valeurs supérieures ou égales à 11. Donc 50 % des valeurs sont supérieures ou égales à 11 et 50 % des valeurs sont inférieures ou égales à 11.

<u> 2000 - 2000 - 2000 - 2000 - 2000 - 2000 - 2000 - 2000 - 2000 - 2000 - 2000 - 2000 - 2000 - 2000 - 2000 - 200</u>

mummummummummummummummummummummum

b)

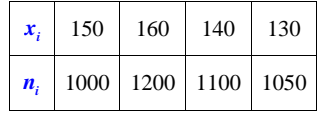

### **1ère méthode :**

On transforme le tableau en liste ordonnée (dans l'ordre croissant). Cette méthode est impossible à appliquer ici ; l'effectif est beaucoup trop gros.

### **2<sup>e</sup> méthode :**

On remet les valeurs dans l'ordre.

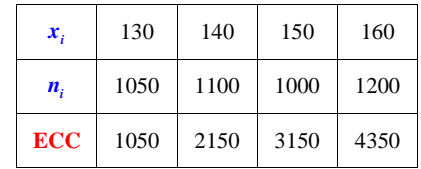

L'effectif total est de 4350. C'est donc un nombre pair.

 $4350 = 2 \times 2175$ 

Med = 
$$
\frac{2175^{\circ} \text{ valeur} + 2176^{\circ} \text{ valeur}}{2}
$$
 (definition)  
= 
$$
\frac{150 + 150}{2}
$$
  
= 150

La médiane est donc égale à 150.

### On vérifie la valeur de la médiane avec la calculatrice.

Il est possible de donner une interprétation concrète de la médiane dans chacun des deux cas.

 $\ldots$ 

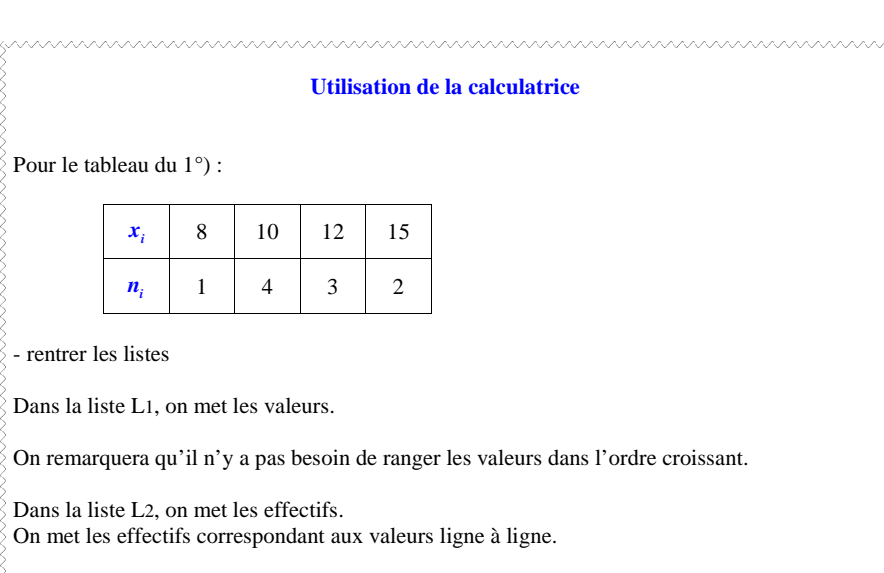

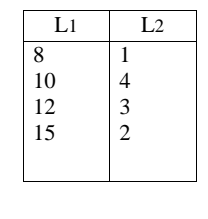

hummunnummunnummunnummunnummunnummun

### **Sur calculatrice TI 83**

On appuie sur la touche stats

On utilise EDIT. 1 : Edite On rentre pour cela les valeurs dans la liste L1 et les effectifs dans la liste L2.

On appuie à nouveau sur la touche stats. On utilise CALC. 1-VarStats L1, L2 ou 1 : Stats 1-Var L1,L<sup>2</sup>(la virgule est très importante)

On appuie ensuite sur entrer

D'autres paramètres que nous n'utiliserons pas cette année apparaissent également.

**Sur calculatrice** *TI-83 Plus.fr* **(modèle noir)**

On procède de la même manière sauf pour les calculs.

Après avoir sélectionné CALC, on obtient un écran que l'on complète comme suit : 1-VarStats List : L1 FreqList : L2 Calculate

On descend sur Calculate puis on appuie alors sur entrer

Attention, on obtient L1 en tapant  $\boxed{2$ nde  $\boxed{1}$  et L2 en tapant  $\boxed{2$ nde  $\boxed{2}$ 

 $\overline{x}$  = 1 (1<sup>ère</sup> ligne) : il s'agit de l'espérance mathématique (moyenne) ;

 $\sigma x = 5,385164807$  (5<sup>e</sup> ligne) : il s'agit de l'écart-type.

Sur la 2<sup>e</sup> ligne, on lit :  $\Sigma x = 1$ . Il s'agit de la somme des valeurs. Elle est égale à la moyenne car la somme des coefficients vaut 1.

### Sur la  $6^e$  ligne, on lit :  $n = 1$  ou  $n = 1.00$ .

Lorsque l'on rentre les effectifs dans L2, la valeur de *n* correspond à l'effectif total de la série (idem pour les fréquences dont la somme vaut 1).

Cela ne nous sert pas. Cela nous permet juste de vérifier que l'on ne s'est pas trompé en rentrant lesprobabilités.

La calculatrice ne donne pas la variance. Néanmoins, si on en a besoin, on peut élever au carré le résultat de l'écart-type. Attention cependant à bien garder en tête le fait qu'il s'agit de valeurs approchées donc on utilisera davantage la calculatrice pour vérifier.

#### Avec les listes, il y a un moyen d'obtenir la variance (aller dans listes, puis MATH et sélectionner  $8:$  variance( ).

Pour effacer les listes,

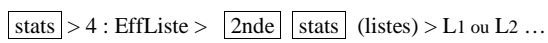

### **2 Détermination de la médiane et des quartiles d'une série statistique**

a)

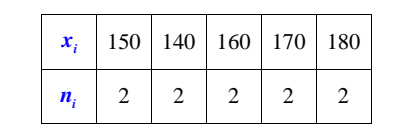

On remet les valeurs dans l'ordre.

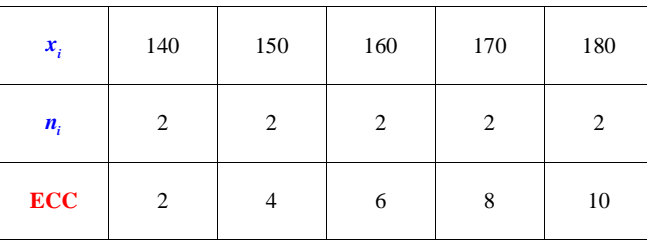

Calcul de la médiane :

L'effectif total est de 10.

10 est un nombre pair.

Donc Med = 
$$
\frac{5^e \text{ valeur} + 6^e \text{ valeur}}{2}
$$
 (definition)  
= 
$$
\frac{160 + 160}{2}
$$
  
= 160

 $\bullet$  Calcul de  $Q_1$  :

 $\frac{N}{4} = \frac{10}{4} = 2,5$ 

Donc  $Q_1 = 3^\circ$  valeur = 150.

 $\bullet$  Calcul de  $Q_3$  :

 $\frac{3N}{4} = \frac{3 \times 10}{4} = 7,5$ Donc  $Q_3 = 8^e$  valeur = 170

### • Écart interquartile :

 $I = Q_3 - Q_1 = 170 - 150 = 20$ 

Le couple (médiane ; écart interquartile), donc ici (160 ; 20), est un résumé numérique de la série statistique.

**Remarque de Constance Delin le 14-2-2013 que je retranscris telle qu'elle me l'a écrite bien que pas très rigoureuse.**

### On a 5 catégories : 140, 150, 160, 170, 180. 5 est impair donc la médiane est dans la 3<sup>e</sup> catégorie soit 160.

Il faut se référer à l'effectif. Cela marche ici parce que nous avons le même effectif pour chaque valeur.

www.www.www.www.www.www.www.www

On vérifie les valeurs des paramètres avec la calculatrice. huumummummummummummummumm

b)

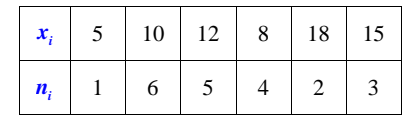

Comme dans la question précédente, on remet les valeurs dans l'ordre.

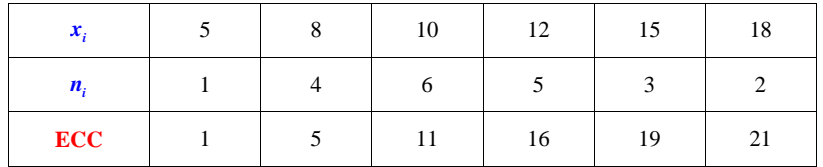

Calcul de la médiane :

L'effectif total est 21, c'est un nombre impair.

 $21 = 2 \times 10 + 1$ 

Donc Med =  $11^{\circ}$  valeur = 10 (définition).

 $\bullet$  Calcul de  $Q_1$  :

 $\frac{N}{4}$  = 5,25 donc  $Q_1$  = 6<sup>e</sup> valeur = 10  $\bullet$  Calcul de  $Q_3$  :

 $\frac{3N}{4}$  = 15,75 donc Q<sub>3</sub> = 16<sup>e</sup> valeur = 12

### Écart interquartile :

## $I = Q_3 - Q_1 = 12 - 10 = 2$

Le couple (médiane ; écart interquartile), donc ici  $(10; 2)$ , est un résumé numérique de la série statistique.

<u>MAMAANAMAANAMAANAMAANAMAANAMAANAMAANA</u> On vérifie les valeurs des paramètres avec la calculatrice. hummunin mummunin mummunin mummuni

Il est possible de donner une interprétation concrète de ces trois paramètres.

mummummummummummummummummum

Il peut être intéressant de calculer les pourcentages associés à ces valeurs : notamment le pourcentage de valeurs appartenant à l'intervalle interquartile (ainsi que le pourcentage de valeurs n'appartenant pas à l'intervalle  $]Q_1; Q_3[$ ; nous savons, d'après un résultat de cours, que tous deux sont strictement supérieurs ou égaux à 50 %).

### **3 Diagrammes en boîtes (ou boîtes à moustaches)**

#### Avertissement :

Pour tous les diagrammes en boîte, on choisit une échelle pour l'axe horizontal (échelle sous-jacente que l'on n'écrit pas forcément, mais dont on se sert pour respecter les écarts). On peut éventuellement marquer les graduations régulières sur cet axe pour une meilleure lisibilité.

On oriente l'axe par une flèche.

La « hauteur » ne correspond à rien.

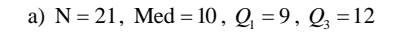

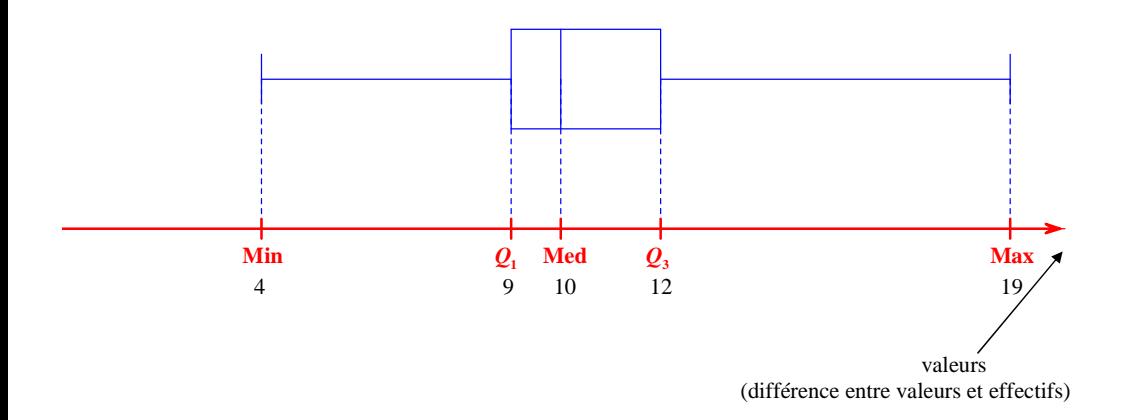

Il y a environ 50 % des valeurs dans la boîte et 50 % dans les moustaches (à nuancer : il y a au moins 50 % des valeurs dans la boîte ; seul un calcul permet de connaître ce pourcentage). Voici comment on peut faire pour montrer l'échelle sur l'axe gradué :

trouvé dans une copie d'élève :

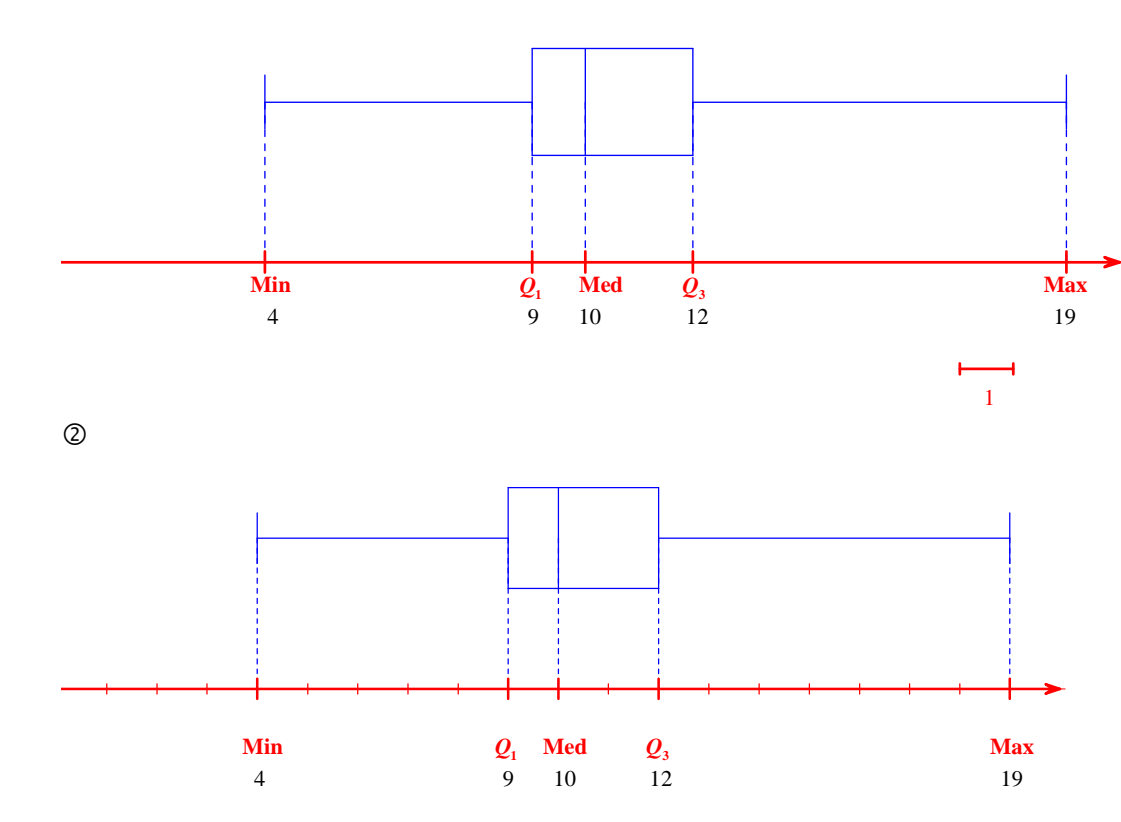

b)  $N = 21$ , Med = 10,  $Q_1 = 8$ ,  $Q_3 = 12$ 

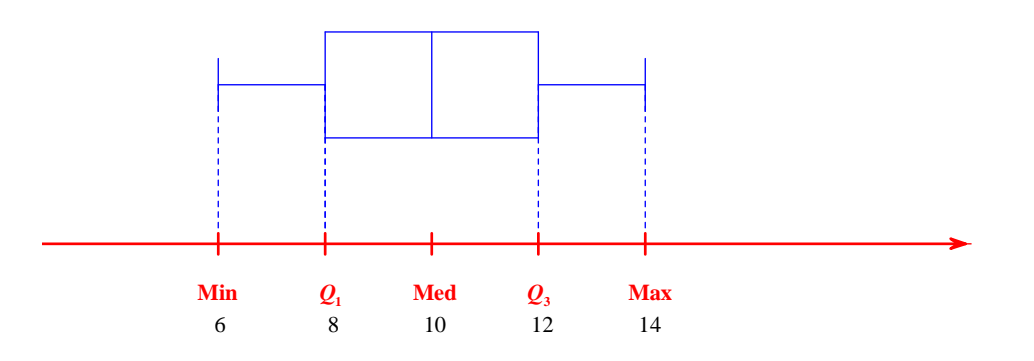

Il peut être intéressant de calculer les pourcentages associés à ces valeurs (pourcentages de valeurs dans les intervalles  $[Min; Q_1]$ ,  $[Q_1; Med]$ ,  $[Med; Q_3]$ ,  $[Q_3; Max]$ ) de manière à accompagner le diagramme en boîte. 

c)  $N = 500$ ,  $Med = 57,5$ ,  $Q_1 = 12$ ,  $Q_3 = 80$ 

On remarque que :

- le minimum et le premier quartile sont confondus ;
- le maximum et le troisième quartile sont confondus.

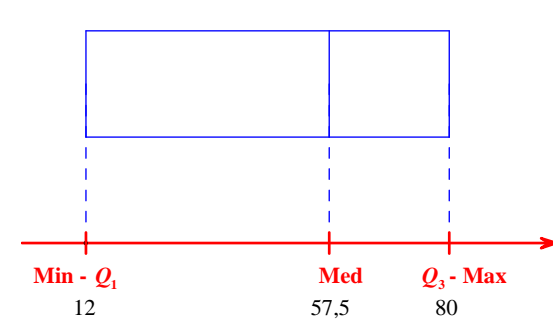

Le diagramme en boîte n'a pas de moustaches.

Afficher le diagramme en boîte sur la calculatrice :

- Rentrer les listes

 $-$  Faire  $\sqrt{2n}$  $Y = \alpha u$ 

- Faire entrer

- Cliquer sur aff ou on (selon que la calculatrice en anglais ou en français)
- dans type, sélectionner l'avant-dernier diagramme
- $-$  faire  $2nde$  | mode | (quitter)
- appuyer sur graphe

- /!\ bien adapter sa fenêtre par rapport à la liste L<sup>1</sup> qui a été rentrée

Exemple :

Il est possible de faire apparaître deux diagrammes en boîte sur l'écran de la calculatrice, ce qui est pratique pour comparer deux séries statistiques (plus facile que de le faire à partir des tableaux ou de diagrammes en bâtons).

Ajouter L2 pour le diagramme en boîte (lors de la sélection des listes).

On choisit (on adapte) la fenêtre graphique en *x* en fonction des valeurs.

 **4** 

### **Reproduire le diagramme en bâtons.**

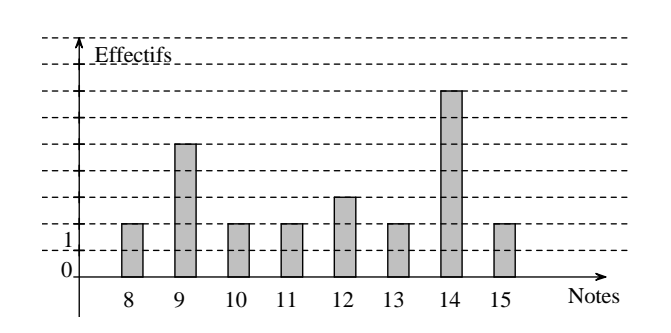

### 1°) **Déterminons l'effectif total.**

Il y a 25 élèves dans cette classe. 2°) **Calculons la moyenne des notes de la classe.**

- $8 \times 2 + 9 \times 5 + 10 \times 2 + ...$  $x = \frac{25}{x}$  $=\frac{8\times2+9\times5+10\times2+}{25}$
- $= 11, 72$

La note moyenne de cette classe au contrôle est 11,72.

3°) **Déterminons la médiane des notes de la classe.**

Med =  $13^\circ$  valeur =  $12$  (effectif total impair)

On peut, si on le désire, dresser un tableau avec les effectifs des notes ainsi que les effectifs cumulés.

Comme il s'agit d'une situation concrète, il est intéressant de donner une interprétation de ce paramètre. On peut dire ici que, par définition de la médiane, au moins la moitié des élèves ont une note supérieure ou égale à 12 et que au moins la moitié des élèves ont une note inférieure ou égale à 12. On peut vérifier ces deux affirmations par un simple calcul.

On peut observer que l'on a *x* Med mais on ne peut pas en déduire grand-chose car la distribution ne présente pas vraiment de symétrie ou d'asymétrie.

4°) **Calculons l'étendue.**

 $e = 15 - 8 = 7$ 

x : 8, 9, 10, 11, 12 sur la fenêtre *x* min = 5 et *x* max = 15

**Calculons la moyenne et l'écart-type de la série statistique.**

a)

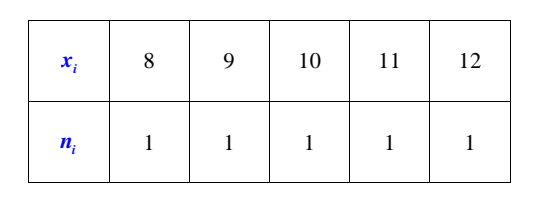

 $N = 5$ 

**Calcul de la moyenne :**

$$
\frac{x}{x} = \frac{8+9+10+11+12}{5}
$$
  
= 10

### **Calcul de l'écart-type :**

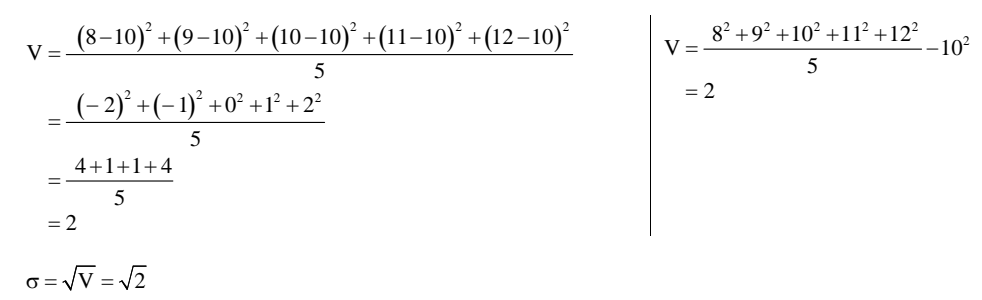

On vérifie les valeurs des paramètres avec la calculatrice. 3mmmmmmmmmmmmmmmmmmm

*On ne sait pas interpréter ce résultat.*

*On sait que* σ ≤ étendue .<br>Di

*D'après la formule de définition, la variance est la moyenne des carrés des écarts des valeurs par rapport à la moyenne. La variance sert à quantifier la dispersion des valeurs autour de la moyenne.*

*V traduit la dispersion des valeurs autour de la moyenne.*

 *Faire un schéma ; ici c'est assez parlant. On prend chaque valeur, on calcule l'écart par rapport à la moyenne. On élève au carré. On calcule la moyenne.* 

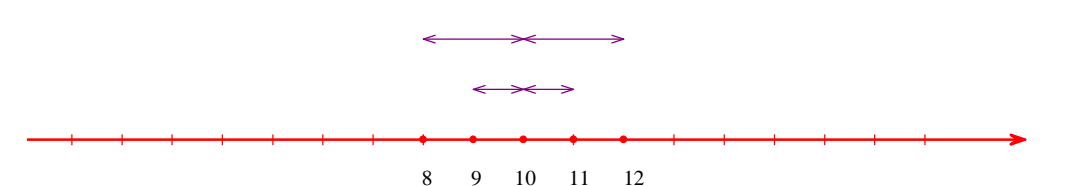

Le couple (moyenne ; écart-type), donc ici  $(10, \sqrt{2})$ , est un résumé numérique de la série statistique.

L'écart-type mesure la dispersion (et non la différence) des valeurs autour de la moyenne.

b)

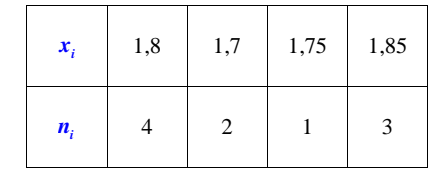

Les valeurs ne sont pas rangées dans l'ordre croissant mais cela n'a rien de gênant pour le calcul de la moyenne.

 $N = 10$ 

### **Calcul de la moyenne :**

$$
\frac{x}{x} = \frac{1, 7 \times 2 + 1, 75 \times 1 + 1, 8 \times 4 + 1, 85 \times 3}{10}
$$
  
= 1,79

### **Calcul de l'écart-type :**

 $V = \frac{1.7^2 \times 2 + 1.75^2 \times 1 + 1.8^2 \times 4 + 1.85^2 \times 3}{10} - 1.79^2$  (avec la formule de König-Huygens pour la variance)

 $= 0,0029$  (valeur exacte)

$$
\sigma = \sqrt{\text{V}}
$$

$$
= \sqrt{0,0029}
$$

 $= 0.0538516480...$ 

 $\sigma \approx 0.054$  (valeur arrondie au millième)

*On ne sait pas interpréter ce résultat.*

www.www.www.www.www.www.www.www.ww On vérifie les valeurs des paramètres avec la calculatrice. mummummummummummummummummu

Le couple (moyenne ; écart-type), donc ici  $(1,79; \sqrt{0,0029})$ , est un résumé numérique de la série statistique.

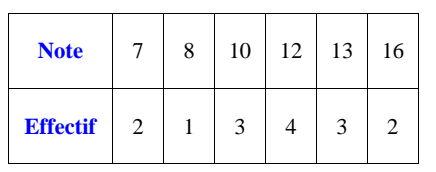

### **Calculons la moyenne et l'écart-type.**

 $N = 15$ 

$$
\frac{x}{x} = \frac{7 \times 2 + 8 + 10 \times 3 + 12 \times 4 + 13 \times 3 + 16 \times 2}{15}
$$
  
= 
$$
\frac{171}{15}
$$
  
= 11.4 (valueur exacte, le quotient de 171 par 15 tombe juste)

$$
V = \frac{7^{2} \times 2 + 8^{2} \times 1 + 10^{2} \times 3 + 12^{2} \times 4 + 13^{2} \times 3 + 16^{2} \times 2}{15} - (11, 4)^{2}
$$
  
=  $\frac{538}{75}$  (11, 4)

Il n'y a pas besoin d'écrire  $V \approx 7.17$  (valeur arrondie au centième).

$$
\sigma = \sqrt{V}
$$
  
= 
$$
\sqrt{\frac{538}{75}}
$$
  
= 2,67830792...

 $\sigma \approx 2,68$  (valeur arrondie au centième)

Le couple (moyenne ; écart-type), donc ici  $\left(11,4;\sqrt{\frac{538}{75}}\right)$ , est un résumé numérique de la série statistique.

> On vérifie les valeurs des paramètres avec la calculatrice. 2mmmmmmmmmmmmmmmmmmmmm

### **7 Temps passé de la télévision**

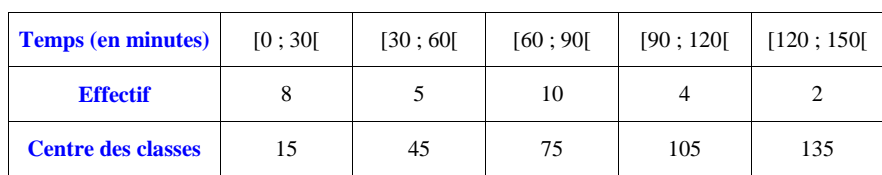

### **Calculons une valeur approchée de la moyenne et de l'écart-type.**

 $N = 29$ 

Les données sont regroupées en classes. On utilise les centres des classes (on a rajouté une ligne dans le tableau).

### **Calcul de la moyenne :**

$$
\pi = \frac{8 \times 15 + 5 \times 45 + 10 \times 75 + 105 \times 4 + 135 \times 2}{29}
$$

$$
= \frac{1785}{29} \text{ (valeur exacte)}
$$

Avec la calculatrice, on trouve  $x = 61,5517241...$ Donc  $x \approx 61,55$  min (valeur arrondie au centième)

### **Calcul de l'écart-type :**

$$
V = \frac{15^{2} \times 8 + 45^{2} \times 5 + 75^{2} \times 10 + 105^{2} \times 4 + 135^{2} \times 2}{29} - (\overline{x})^{2}
$$
  
= 
$$
\frac{148725}{29} - (\frac{1785}{29})^{2}
$$
  
= 
$$
\frac{1126800}{29^{2}}
$$

(calcul inutile :  $V = 1340,04577...$ )

$$
\sigma = \sqrt{V}
$$

$$
= \frac{\sqrt{1126800}}{29}
$$

 $\sigma$  = 36,6037365... min

### $\sigma \approx 36,60$  min (valeur arrondie au centième)

On vérifie les valeurs des paramètres avec la calculatrice. huunnummuunnummuunnummuunnummuun

### **8 Nombre d'enfants par foyer dans une ville**

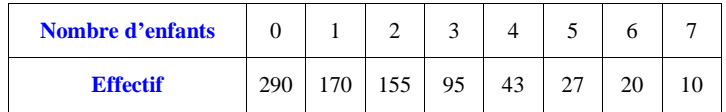

Il est inutile de compléter le tableau avec les effectifs cumulés croissants.

Il n'est pas nécessaire de compléter le tableau avec les effectifs cumulés croissants.

On calcule juste l'effectif total (somme des effectifs) : 810.

#### **Calculons la moyenne.**

$$
\frac{1}{x} = \frac{0 \times 290 + 1 \times 170 + 2 \times 155 + 3 \times 95 + 4 \times 43 + 5 \times 27 + 6 \times 20 + 7 \times 10}{810}
$$

$$
= \frac{1262}{810}
$$
 (simplifiable en  $\frac{631}{405}$ , mais sans intérêt)

 $= 1.55802469...$ 

 $x \approx 1,56$  (valeur arrondie au centième)

Dans la ville, la moyenne est environ égale à 1,56 enfants par foyer.

#### **Calculons la variance et l'écart-type.**

$$
V = \frac{0^2 \times 290 + 1^2 \times 170 + 2^2 \times 155 + 3^2 \times 95 + 4^2 \times 43 + 5^2 \times 27 + 6^2 \times 20 + 7^2 \times 10}{810} - (\overline{x})^2
$$
  
=  $\frac{4218}{810} - (\frac{1262}{810})^2$   
=  $\frac{1823936}{810^2}$ 

Les deux lignes qui suivent ne sont pas utiles.

 $V = 2,77996646...$ 

 $V \approx 2.8$  (valeur arrondie au dixième)

$$
\sigma = \sqrt{V}
$$

$$
= \frac{\sqrt{1823936}}{810}
$$

 $\sigma$  = 1,66732314...

 $\sigma \approx 1,67$  (valeur arrondie au centième)

L'écart-type du nombre d'enfants par foyer est environ égal à 1,67.

On vérifie les valeurs des paramètres avec la calculatrice.

#### www.www.www.www.www.www.www.www.ww

## 2°) **Calculons le pourcentage de foyers dont le nombre d'enfants appartient à l'intervalle**  $\left[\overline{x}-\sigma;\overline{x}+\sigma\right]$ .

On calcule :

$$
\frac{x}{x} - \sigma = \frac{1262 - \sqrt{1823936}}{810} = -0,1092988453...
$$
  

$$
\frac{x}{x} + \sigma = \frac{1262 + \sqrt{1823936}}{810} = 3,22534783...
$$

#### $x-\sigma \approx -0$  $\sqrt{\frac{x}{x}} - \sigma \approx -0.12$  et  $\frac{x}{x} + \sigma \approx 3.23$

Donc les valeurs qui appartiennent à l'intervalle  $\left[\overline{x} - \sigma; \overline{x} + \sigma\right]$  sont 0, 1, 2, 3. Les effectifs correspondant à ces valeurs sont 290, 170, 155, 95. On calcule la somme de ces effectifs :  $290 + 170 + 155 + 95 = 710$ .<br>On calcule alors le pourcentage. On calcule alors le pourcentage.

 $\frac{710}{810}$  × 100 = 87,6543209...

 $\frac{710}{810}$  × 100 ≈ 87,7 (valeur arrondie au dixième)

#### **Conclusion :**

Environ 87,7 % des foyers ont un nombre d'enfants appartenant à l'intervalle  $\left[\begin{array}{cc} x-\sigma; & x+\sigma \end{array}\right]$ .

### **9 Nombre de pièces des appartements d'une résidence**

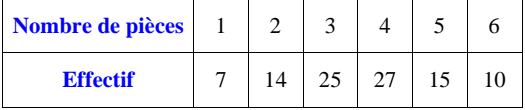

Il est inutile de compléter le tableau avec les effectifs cumulés croissants.

On calcule juste l'effectif total :  $7 + 14 + 25 + 27 + 15 + 10 = 98$ .

1°)

 **Calculons la moyenne.**

$$
\frac{x}{x} = \frac{1 \times 7 + 2 \times 14 + 3 \times 25 + 4 \times 27 + 5 \times 15 + 6 \times 10}{98}
$$
  
= 
$$
\frac{353}{98}
$$

 $x = 3,60204081...$ 

 $x \approx 3,6$  (valeur arrondie au dixième)

La moyenne du nombre de pièces des appartements est environ égale à 3,6.

#### **Calculons la variance et l'écart-type.**

$$
V = \frac{1^2 \times 7 + 2^2 \times 14 + 3^2 \times 25 + 4^2 \times 27 + 5^2 \times 15 + 6^2 \times 10}{98} - (\overline{x})^2
$$
  
= 
$$
\frac{1^2 \times 7 + 2^2 \times 14 + 3^2 \times 25 + 4^2 \times 27 + 5^2 \times 15 + 6^2 \times 10}{98} - (\frac{353}{98})^2
$$
  
= 
$$
\frac{1455}{98} - (\frac{353}{98})^2
$$
  
= 
$$
\frac{17981}{98^2}
$$

$$
(V = 1,87224073...)
$$

$$
\sigma = \sqrt{V}
$$

$$
= \frac{\sqrt{17981}}{98}
$$

Avec la calculatrice, on trouve :  $\sigma = 1,36829848...$ .

Donc  $\sigma \approx 1,37$  (valeur arrondie au centième). L'écart-type est environ égal à 1,37.

> <u>MWWWWWWWWWWWWWWWWWWWWWWWWWWWWW</u> On vérifie les valeurs des paramètres avec la calculatrice. huunnummuunnummuunnummuunnummuunnu

2°) **Calculons le pourcentage d'appartements dont le nombre de pièces appartient à l'intervalle**  $\left[\overline{x}-\sigma;\overline{x}+\sigma\right]$ .

On reprend la valeur exacte de l'écart-type déterminée à la question précédente.

$$
\overline{x} - \sigma = \frac{353 - \sqrt{17981}}{98} = 2,23374233...
$$

$$
\overline{x} + \sigma = \frac{353 + \sqrt{17981}}{98} = 4,97033929...
$$

On calcule : *x* 2,23 et *<sup>x</sup>* 4,97 (ne pas écrire de calcul intermédiaire avec des valeurs approchées).

Donc les valeurs qui appartiennent à l'intervalle  $\left[\overline{x} - \sigma; \overline{x} + \sigma\right]$  sont 3 et 4. Les effectifs correspondants sont 25 et 27.

La somme de ces effectifs est 52.

Le pourcentage d'appartements dont le nombre de pièces appartient à l'intervalle  $\left[\overline{x} - \sigma : \overline{x} + \sigma\right]$  est égal à :

 $\frac{52}{98}$  × 100 = 53,0612244...

```
\frac{52}{98} \times 100 \approx 53,1 (valeur arrondie au dixième)
```
#### **Conclusion :**

Environ 53,1 % des appartements ont un nombre de pièces appartenant à l'intervalle  $\left[\overline{x} - \sigma; \overline{x} + \sigma\right]$ .

L'intervalle  $\left[\overline{x} - \sigma; \overline{x} + \sigma\right]$  a pour centre la moyenne  $\overline{x}$  et pour rayon l'écart-type  $\sigma$ .

Les valeurs sont plus ou moins dispersées autour de la moyenne. On sait que l'écart-type mesure cette dispersion : l'écart-type mesure l'écart entre les valeurs et la moyenne.

Si on s'intéresse à la proportion d'individus dont le caractère est situé dans l'intervalle  $\left[\overline{x} - \sigma; \overline{x} + \sigma\right]$ , on

peut dire que plus cette proportion est grande, plus les valeurs sont concentrées autour de la moyenne. Cet intervalle – ou plus précisément, la proportion d'individus dont le caractère appartient à cet intervalle – apporte une information sur la dispersion des valeurs autour de la moyenne.

On retrouvera ce type d'intervalles en Terminale (plage de normalité dans le cas de données gaussiennes). mummummummummummummummummummummummum

 **10** 

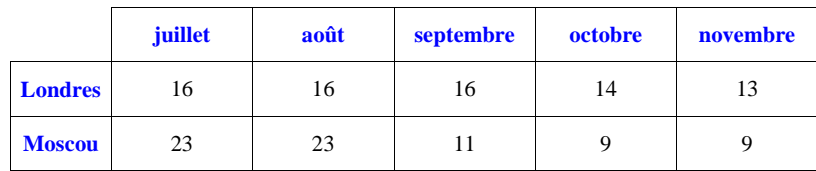

#### 1°) **Calculons la moyenne et l'écart-type des températures des deux villes.**

On note avec un indice L les indicateurs qui se réfèrent à Londres et avec un indice M les indicateurs qui se réfèrent à Moscou.

#### **Londres**

### **Calcul de la moyenne :**

L  $\overline{x_{\rm L}}$  =  $\frac{16 + 16 + 16 + 14 + 13}{5}$  $=15 \text{ °C}$ 

### **Calcul de l'écart-type :**

On commence par calculer la variance avec la formule de Koenig-Huygens.

$$
V_{L} = \frac{16^{2} + 16^{2} + 16^{2} + 14^{2} + 13^{2}}{5} - 15^{2}
$$
  
=  $\frac{8}{5}$   
= 1,6 (pas d'unité ; l'unité serait le degré)

Celsius au carré)

$$
\begin{aligned} \sigma_{\rm L} &= \sqrt{V_{\rm L}} \\ &= \sqrt{1,6} \end{aligned}
$$

 $\sigma_{\rm L} = 1, 26491106...$ 

 $\sigma_{\rm L} \approx 1,26$  °C

Le couple (moyenne ; écart-type) de Londres, ici  $(15; \sqrt{1.6})$ , est un résumé numérique de la série des températures de Londres.

Le couple (moyenne ; écart-type) de Moscou, ici  $(15;\sqrt{43,2})$ , est un résumé numérique de la série des températures de Moscou.

L'écart-type mesure la dispersion (et non la différence) des valeurs autour de la moyenne.

#### 2°) **Comparons les résultats.**

Pour comparer les deux séries statistiques, on compare les mesures de tendances centrales (ici les moyennes), puis les mesures de dispersion associées (ici les écarts-types).

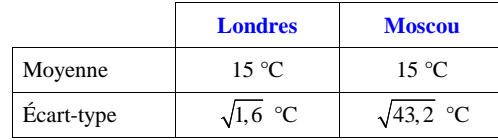

#### **Moscou**

### **Calcul de la moyenne :**

 $\overline{x_{\rm M}} = \frac{23 + 23 + 11 + 9 + 9}{5}$  $=15 \text{ °C}$ 

### **Calcul de l'écart-type :**

$$
V_{M} = \frac{23^{2} + 23^{2} + 11^{2} + 9^{2} + 9^{2}}{5} - 15^{2}
$$
  
=  $\frac{216}{5}$   
= 43,2  

$$
\sigma_{M} = \sqrt{V_{M}}
$$
  
=  $\sqrt{43,2}$   

$$
\sigma_{M} = 6,5726706...
$$
  

$$
\sigma_{M} \approx 6,57 \text{ °C}
$$

• D'une part, on constate que les moyennes de Londres et de Moscou sont les mêmes.

• D'autre part, on constate que  $\sigma_M \approx 5 \times \sigma_L$  ce qui traduit une plus grande dispersion des températures à Moscou (climat continental) et à Londres (climat tempéré).

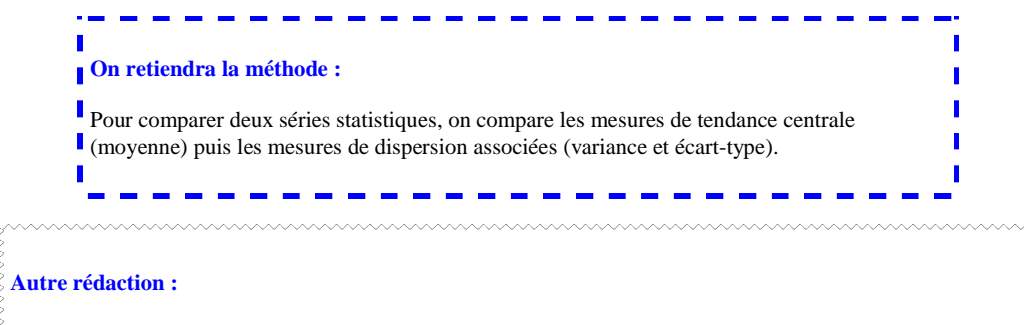

Pour comparer, on compare les paramètres de position et les paramètres de dispersion associés.

**1.** Moyennes Les deux moyennes sont égales à 15.

#### **2.** Écarts-types

 L'écart-type des températures de Moscou est plus important que celui des températures de Londres, ce qui traduit une plus grande dispersion des températures à Moscou qu'à Londres.

 **11** 

**Pierre :** 14 ; 11 ; 10 ; 9 ; 9 ; 10 ; 11 ; 7 ; 13 ; 11

**Jean :** 8 ; 11 ; 13 ; 7 ; 12 ; 12 ; 6 ; 13 ; 7 ; 16

On n'est pas obligé de dresser un tableau d'effectifs pour les notes de Pierre et de Jean.

1°) **Calculons la moyenne et l'écart-type de chaque élève.**

Pierre :

$$
\frac{x_p}{x_p} = \frac{7 + 2 \times 9 + 2 \times 10 + 3 \times 11 + 13 + 14}{10}
$$

$$
= 10.5
$$

$$
V_p = \frac{7^2 + 2 \times 9^2 + 2 \times 10^2 + 3 \times 11^2 + 13^2 + 14^2}{10} - 10,5^2
$$
  
= 3,65

$$
\sigma_{\rm p}=\sqrt{3,65}
$$

 $\sigma_{\rm p} = 1{,}91049731...$ 

 $\sigma_{\rm p} \approx 1.91$  (valeur arrondie au dixième)

Jean :

$$
\overline{x}_1 = \frac{8+11+13+7+12+12+6+13+7+16}{10}
$$
  
= 10,5

$$
V_{J} = \frac{8^{2} + 11^{2} + 13^{2} + 7^{2} + 12^{2} + 12^{2} + 6^{2} + 13^{2} + 7^{2} + 16^{2}}{10} - 10,5^{2}
$$
  
= 
$$
\frac{197}{20}
$$
  
= 9,85

$$
\sigma_{\rm J} = 3,13847096...
$$

 $\sigma_{\rm J} = \sqrt{9,85}$ 

 $\sigma_{\rm j} \approx 3$ 3,14 (valeur arrondie au dixième)

**Bilan :**

$$
\begin{array}{c|c}\n\overline{x_p} = 10,5 \\
V_p = 3,65 \\
\sigma_p \approx 1,91\n\end{array}\n\qquad\n\begin{array}{c|c}\n\overline{x_j} = 10,5 \\
V_j = 9,85 \\
\sigma_j \approx 3,14\n\end{array}
$$

### 2°) **Comparons les notes de Pierre et Jean.**

Pour comparer les deux séries statistiques, on compare les moyennes et les écarts-types des notes de Pierre et de Jean.

On constate que les moyennes sont les mêmes.

En revanche, l'écart-type des notes de Jean est plus grand que celui de Pierre ce qui traduit une plus grande dispersion des notes de Jean que celles de Pierre autour de la moyenne. Pierre a donc un travail plus régulier.

 **12** 

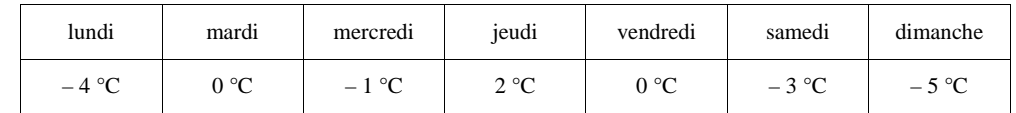

On n'est pas obligé de dresser un tableau d'effectifs au début de l'exercice.

$$
\overline{x} = \frac{-4 + 0 - 1 + 2 + 0 - 3 - 5}{7}
$$

$$
= -\frac{11}{7}
$$

 $x \approx -1.57$  °C (arrondie au centième)

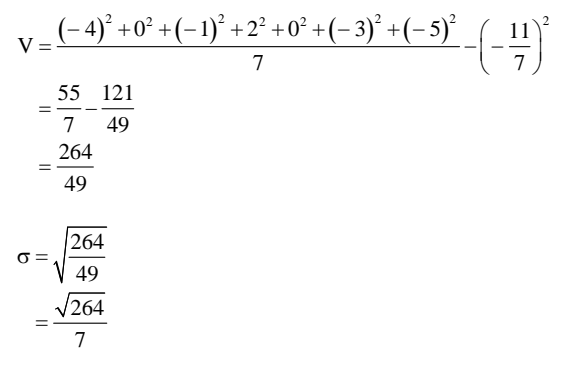

 $\sigma$  = 2,3211538...

 $\sigma \approx 2,32$  °C (valeur arrondie au centième)

 **13** 

Refaire l'histogramme de la série statistique sur le cahier (histogramme à pas non constant).

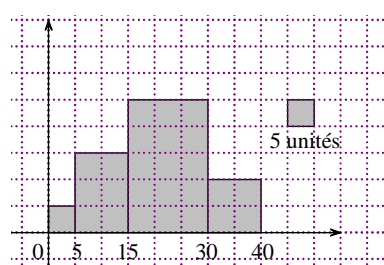

#### 1°) **Détermination des classes de la série**

Les classes de la série sont [0 ; 5[, [5 ; 15[, [15 ; 30[, [30 ; 40[.

On remarquera que les classes n'ont pas toutes la même amplitude (5 pour la première, 10 pour la deuxième et la dernière et 15 pour la troisième).

#### 2°) **Représentation de la série sous la forme d'un tableau**

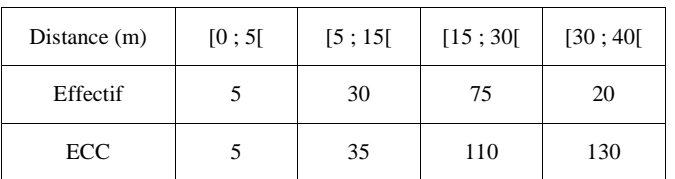

### 3°) **Détermination de la classe à laquelle appartient la médiane**

L'effectif total est égal à 130.

C'est un nombre impair donc médiane =  $\frac{65^e \text{ valueur} + 66^e \text{ valueur}}{2}$  $=\frac{65^{\circ} \text{ valueur} + 66^{\circ} \text{ valueur}}{2}.$ 

La  $65^{\circ}$  et la  $66^{\circ}$  valeur sont dans la classe [15 ; 30]. Donc la médiane est dans la classe [15 ; 30[.

 **14** 

### 1°) **Effectifs cumulés croissants**

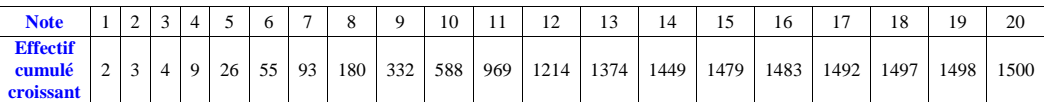

### 2°) **Diagramme en boîte**

 $\bullet$   $Q_{\!\scriptscriptstyle 1}$  :

$$
\frac{N}{4} = \frac{1500}{4} = 375
$$

 $Q_1 = 375^e$  valeur

 $Q_{\rm l} = 10$ 

 $\bullet$   $Q_3$  :

 $\frac{3N}{4} = \frac{3 \times 1500}{4} = 1125$  $=\frac{3\times1500}{4}=1$ 

 $Q_3 = 1125^\circ$  valeur  $Q_3 = 12$ 

### Médiane :

médiane =  $\frac{750^{\circ} \text{ valueur} + 751^{\circ} \text{ valueur}}{2}$  $\pm$  $m$ édiane $=$ médiane = 11

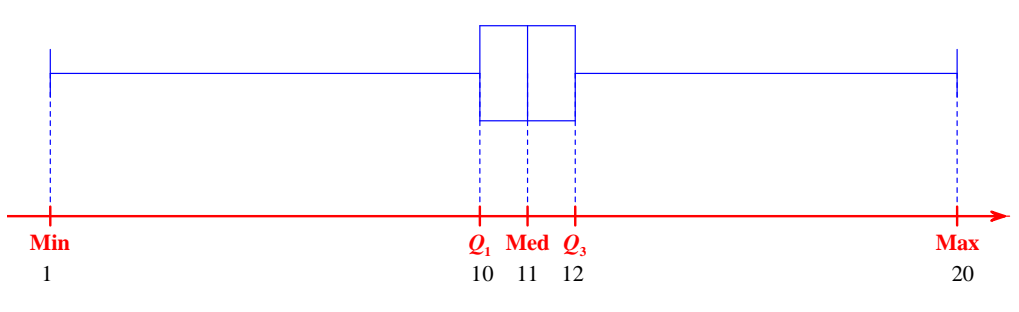

### 3°) **Intervalle interquartile**

L'intervalle interquartile est l'intervalle [10 ; 12]. Il y a 3 valeurs dans cet intervalle 10, 11 et 12.

La somme des effectifs est égale à  $256 + 381 + 245 = 882$ .

Le pourcentage de valeur correspondant aux notes comprises dans l'intervalle interquartile est égal à :  $\frac{882\times100}{1500}$  = 58,8 %

#### Commentaire :

On constate que la proportion de candidats ayant une note appartenant à l'intervalle interquartile (c'est-à-dire comprise entre 10 et 12) est supérieure ou égale à 50 %, ce qui est conforme à la propriété générale du cours.

### 4°) **Calcul des déciles**

 $D_1$  :

 $\frac{N}{10} = \frac{1500}{10} = 150$ 

 $D_1 = 150^{\circ}$  valeur = 8

 $D_{\rm o}$  :

 $\frac{9N}{10} = \frac{9 \times 1500}{10} = 1350$  $=\frac{9 \times 1500}{10} = 1$ 

 $D_9 = 1350^{\circ}$  valeur = 13

Pour le premier décile, on peut dire d'après la définition que :

- au moins 10 % des valeurs sont inférieures ou égales à 8 ;

- au moins 90 % des valeurs sont supérieures ou égales à 8.

On peut facilement vérifier les deux pourcentages par le calcul.

Pour le neuvième décile, on peut dire d'après la définition que :

- au moins 90 % des valeurs sont inférieures ou égales à 13 ;

- au moins 10 % des valeurs sont supérieures ou égales à 13.

On sait en effet que par définition, le premier décile d'une série statistique est, lorsque les valeurs sont ordonnées dans l'ordre croissant, la plus petite valeur *D*1 de la série telle que au moins 10 % des valeurs sont inférieures ou égales à *D*1 et au moins 90 % des valeurs sont supérieures ou égales à *D*1 . De même pour le neuvième décile.

La calculatrice ne fournit pas de valeur des déciles. En revanche, un tableur permet d'obtenir les valeurs des déciles.

### **15**

1°) **Calculons le salaire moyen dans l'entreprise.**

On applique le cours sur le calcul d'une moyenne à partir des moyennes de sous-groupes.

- $\overline{x} = \frac{60 \times 1780 + 40 \times 1420}{x}$
- 100
- $= 1636$  €

2°) **Calculons le nouveau salaire moyen après une augmentation de salaire de 100 €.**

On applique le cours sur l'effet d'une transformation affine sur les données.

Après augmentation de tous les salaires de 100 €, la moyenne est égale à 1736 €.

3°) **Calculons le salaire moyen après une diminution du salaire moyen des hommes de 5 % et une augmentation du salaire moyen des femmes de 10 %.**

Le coefficient multiplicateur associé à une diminution de 5 % est égal à  $1-0,05 = 0,95$ .

Nouveau salaire moyen des hommes =  $1780 \times 0,95 = 1691 \in$ 

Le coefficient multiplicateur de 10 % est égal à  $1+0, 1=1,1$ .

Nouveau salaire moyen des femmes =  $1420 \times 1,1 = 1562 \in$ 

Nouveau salaire moyen dans l'entreprise  $=\frac{1691 \times 6 + 1562 \times 4}{10}$  = 1639, 40 € (le résultat tombe évidemment juste)

**Dans les questions 2°) et 3°), on peut noter :**

 $2^{\circ}$ )  $x_1 = 1786$ 

3°)

 $x_2 =$  $1780 \times 60 + 1420 \times 0,01 \times 40$ 100

 $= 1639, 4$ 

 **16** 

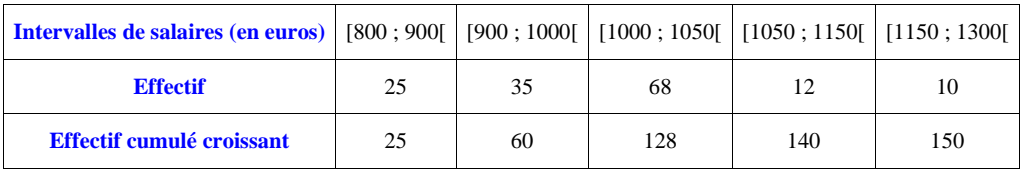

On met la légende sur les axes.

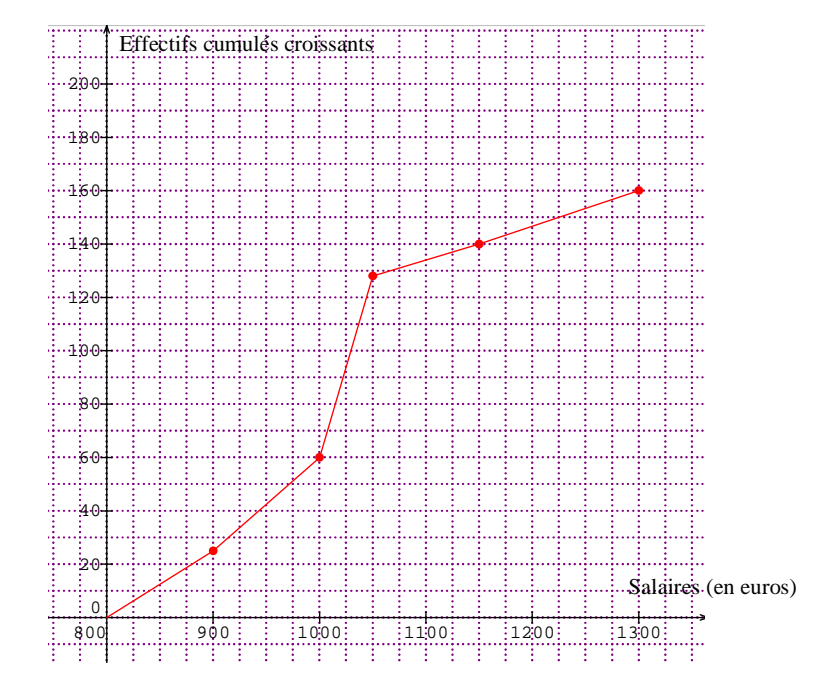

Graphiquement, on trouve :

Med ≈ 1020 € (plus précisément, la médiane de la série est environ égale à 1011 €)

 $Q_1$  ≈ 930 €

 $Q_3 \approx 1030 \text{ } \in$ 

On peut retrouver ces valeurs par le calcul (interpolation linéaire).

## **17**

### 1°) **Nouveaux salaires après augmentation de 5 %**

On applique le cours sur effet d'une transformation affine sur les données.

Le coefficient multiplicateur associé à une augmentation de 5 % est égal à 1,05.

Calcul du nouveau salaire moyen :

 $m' = 1060 \times 1,05$ 

 $m' = 1113$  €

Calcul du nouvel écart-type :

 $\sigma' = 380 \times 1,05$ 

 $\sigma' = 399 \in$ 

2°) **Nouveaux salaires après augmentation de 50 €**

Calcul du nouveau salaire moyen :

 $m$ " = 1113 + 50 *m* " = 1113 + 5<br>*m* " = 1163 €

Calcul du nouvel écart-type :

 $\sigma$ " =  $\sigma$ '  $\sigma$ " = 399  $\epsilon$ 

Il n'y a pas d'effet sur l'écart-type.

3°)

L'écart-type mesure la dispersion des valeurs autour de la moyenne. Seule l'augmentation de 5 % a augmenté la dispersion des valeurs (autour de la moyenne).